#### МИНИСТЕРСТВО ОБРАЗОВАНИЯ И НАУКИ РОССИЙСКОЙ ФЕДЕРАЦИИ

#### ФЕДЕРАЛЬНОЕ ГОСУДАРСТВЕННОЕ АВТОНОМНОЕ ОБРАЗОВАТЕЛЬНОЕ УЧРЕЖДЕНИЕ ВЫСШЕГО ОБРАЗОВАНИЯ «САМАРСКИЙ ГОСУДАРСТВЕННЫЙ АЭРОКОСМИЧЕСКИЙ УНИВЕРСИТЕТ имени академика С.П. КОРОЛЁВА (НАЦИОНАЛЬНЫЙ ИССЛЕДОВАТЕЛЬСКИЙ УНИВЕРСИТЕТ)» (СГАУ)

# ВЗАИМОДЕЙСТВИЕ ЛАЗЕРНОГО ИЗЛУЧЕНИЯ С ВЕЩЕСТВОМ

Рекомендовано редакционно-издательским советом федерального государственного автономного образовательного учреждения высшего образования «Самарский государственный аэрокосмический университет имени академика С.П. Королёва (национальный исследовательский университет)» в качестве методических указаний

> Самара Издательство СГАУ 2014

УДК 621.375.8(075) ББК 32.86–5я7

#### Составители: *Е.В.Тимченко, П.Е.Тимченко*

Рецензент: д-р техн. наук, проф. Н.Д. Б ы с т р о в

**Взаимодействие лазерного излучения с веществом:** метод. указания / сост.: *Е.В. Тимченко, П.Е. Тимченко*. – Самара: Изд-во Самар. гос. аэрокосм. ун-та, 2014. – 60 с.

Рассматриваются основные принципы взаимодействия лазерного излучения с различными средами, в том числе и биотканями. Описаны процессы, происходящие при взаимодействии излучения с веществами.

Методические указания предназначены для студентов дневного отделения СГАУ, обучающихся по специальности 200500.62 «Лазерная техника и лазерные технологии» по дисциплинам «Взаимодействие лазерного излучения с веществом», «Оптика лазеров» и «Когерентная оптика» и по направлению подготовки магистров 12.04.04. «Биотехнические системы и технологии» по дисциплине «Методы измерения оптических параметров биологических тканей».

> УДК 621.375.8(075) ББК 32.86–5я7

## **СОДЕРЖАНИЕ**

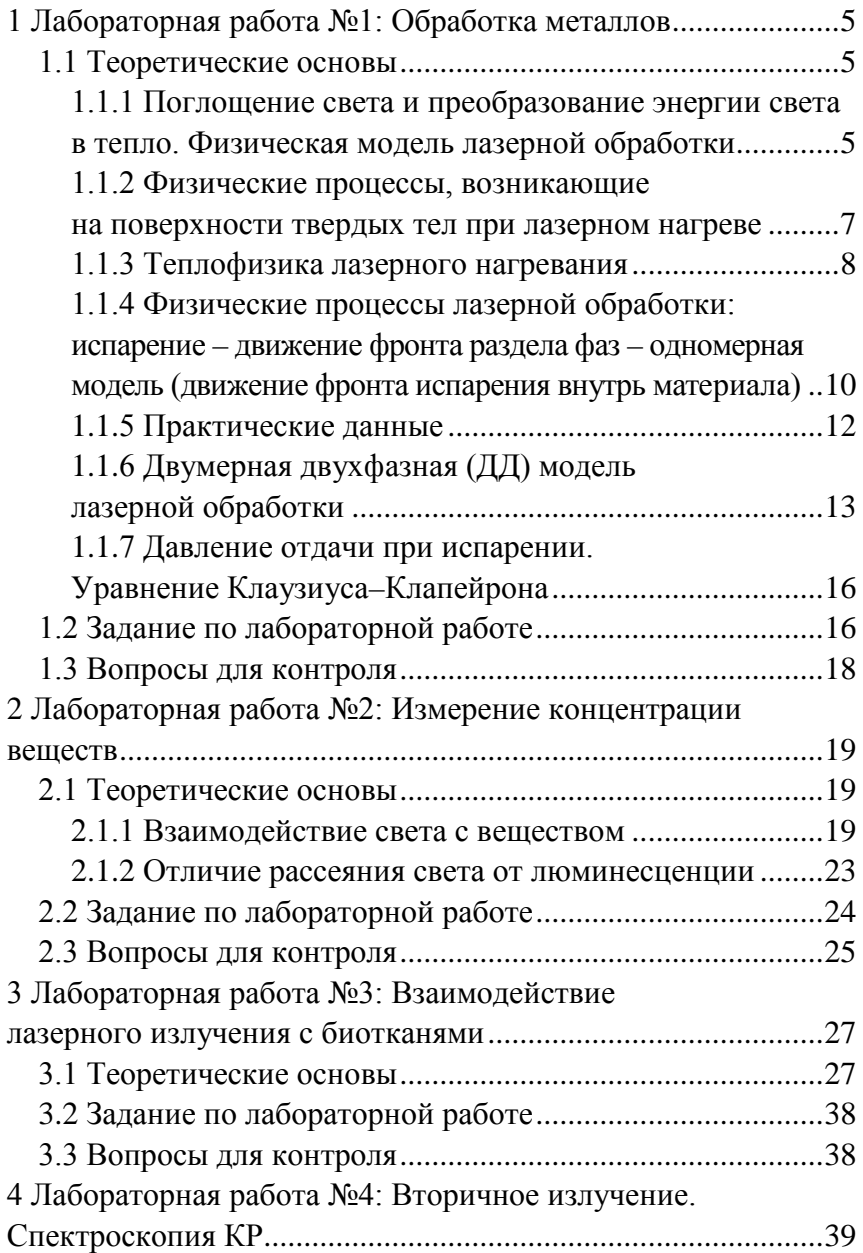

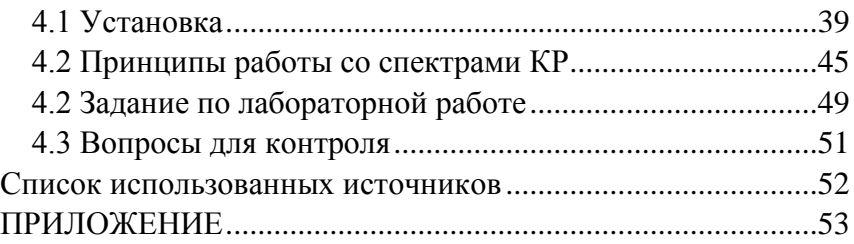

# <span id="page-4-0"></span>**1 Лабораторная работа №1:**

# **Обработка металлов**

## <span id="page-4-1"></span>*1.1 Теоретические основы*

#### <span id="page-4-2"></span>**1.1.1 Поглощение света и преобразование энергии света в тепло. Физическая модель лазерной обработки**

Большинство лазерных технологий основаны на тепловом действии излучения. Остановимся на нем подробнее.<br>Поглощение лазерного излучения п

**Поглощение** лазерного излучения по закону  $q(x) = q_0(1-R)e^{-\alpha x}$  (1.1) при глубине проникновения света  $\delta = \frac{1}{\alpha} \sim 10^{-5} - 10^{-6}$  см для металлов.

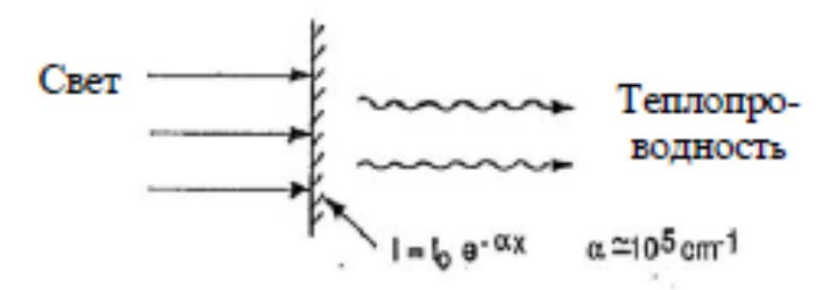

*Рис. 1 – Взаимодействия света с металлами*

**Нагрев** материала до точки плавления *T*пл.

**Плавление** после поглощения удельной теплоты плавления *L*пл.

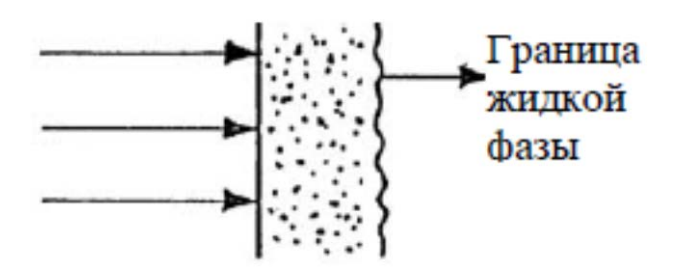

*Рис. 2 – Плавление металла под действием света*

**Дальнейший нагрев** до точки испарения (кипения).

$$
T_{_{\boldsymbol{\mathcal{V}}}}=T_{_{\boldsymbol{b}}}\Bigr|_{\boldsymbol{\mathit{P}}=\boldsymbol{\mathit{P}}_{_{\boldsymbol{a}\boldsymbol{t}\boldsymbol{m}}}}\ .
$$

**Испарение** после поглощения удельной теплоты парообразования *L*исп.

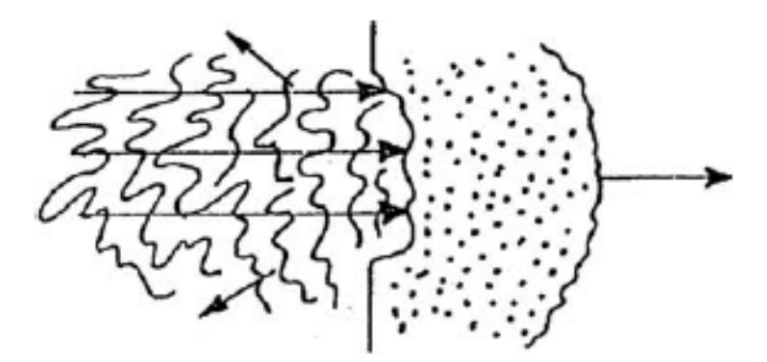

*Рис. 3 – Испарение металла под действием света*

**Движение испаряемой поверхности** вглубь материала со скоростью  $V_0$ .

#### **Образование плазмы**

Пары металла также могут взаимодействовать со светом, который осуществляет их разогрев, возбуждение молекул, образование ионов и плазмы.

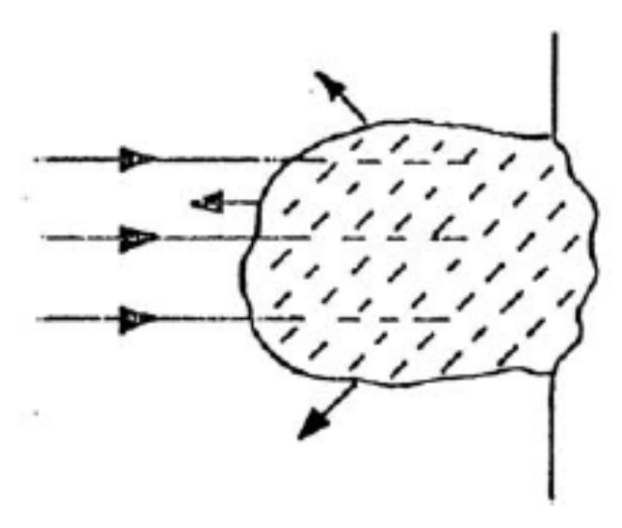

*Рис. 4 – Образование плазмы*

#### <span id="page-6-0"></span>**1.1.2 Физические процессы, возникающие на поверхности твердых тел при лазерном нагреве**

Эмиссионные процессы:

–десорбция газа,

–термоэлектронная эмиссия,

–термоионная эмиссия,

–эмиссия нейтральных атомов,

–тепловое излучение (пироэлектрические измерения).

Структурные процессы:

–рекристаллизация,

–структурные изменения в Fe–C сплавах (закалка сталей),

–размягчение стекла и, соответственно, структурные изменения,

–аморфизация и кристаллизация стеклокерамик,

–аморфизация тонких металлических пленок,

–взаимная диффузия нагретых слоев (микрометаллургия),

–отжиг дефектов (в полупроводниках).

Поверхностные химические реакции:

–локальное окисление металлов и полупроводников,

–восстановление окислов,

–термическое разложение металлоорганических соединений –полимеризация (деструкция) полимеров.

Термомеханические эффекты:

–тепловое расширение (включая импульсное),

–появление термонапряжений,

–генерация ударных волн в твердом теле и в воздухе,

–генерация ультразвука (дефектоскопия),

–оптический пробой в прозрачных диэлектриках.

Физические переходы:

–плавление,

–испарение,

–воспламенение и горение,

–детонация активных и взрыв пассивных сред.

### <span id="page-7-0"></span>**1.1.3 Теплофизика лазерного нагревания**

Температура поверхности *T* зависит от мощности *P*, поглощенной единицей площади *S*:  $q = P/_{S}$  (1.2), где *q* так называемая плотность мощности,  $P = W/_{\tau}$  (1.3) (*W* — энергия в импульсе, τ — длительность воздействия).

Соотношение между *T* и плотностью мощности *q* может быть определено из уравнений теплопроводности типа:

$$
\frac{\partial T}{\partial t} - a\Delta T = \frac{Q(x, y, z, t)}{\rho c}
$$
  
= 
$$
\frac{\partial^2 T}{\partial t^2} + \frac{\partial^2 T}{\partial t^2} + \frac{\partial^2 T}{\partial t^2}
$$
 (1.4)

где  $\Delta$  — оператор Лапласса  $\alpha$ <sup> $\alpha$ </sup>  $\alpha$ <sup>–</sup>  $\alpha$ <sup>–</sup>,  $\alpha$  — объемная плотность поглощенного светового потока, *a* – температуропроводность, ρ — плотность, *c* — теплоемкость.

Чтобы решить уравнение (1.4) необходимо задать одно начальное условие, 6 граничных и определить *Q*(*x*, *y*, *z*, *t*).

$$
I_{x,y,z,0} = I_{\mathbf{H}}, I_{x=\infty,t} = I_{y=\infty,t} = I_{z=\infty,t} = I_{\mathbf{H}}
$$
  

$$
\frac{\partial T}{\partial x_{0,t}} = \frac{\partial T}{\partial y_{0,t}} = \frac{\partial T}{\partial z_{0,t}} = 0, \quad Q = q_0 (1 - R) \alpha e^{-\alpha x}
$$
  
(1.5),

После решения системы этих уравнений связь между *T* и *q* выражается в виде:

$$
T = f \begin{bmatrix} q(1-R) - \text{поглощенная мощность} \\ \rho, c, a, R, \alpha - \text{геплофизнические и оптические параметры} \\ x, y, z, t - \text{артymенты} \end{bmatrix}
$$

Так, например, для металлов решение уравнения (1.4) при условиях (1.5) для круглого источника тепла — лазерного пятна с радиусом *r*<sup>0</sup> и тепловодности k, будет:

$$
T = \frac{2q_0(1 - R)\sqrt{a\tau}}{k} \left(\frac{1}{\sqrt{\pi}} - i\text{erfc}\frac{r_0}{2\sqrt{a\tau}}\right) + T_{\text{H}}\tag{1.6}
$$

при  $r_0 \gg \sqrt{a\tau}$  (импульсный нагрев)

$$
T = \frac{2q_0(1-R)\sqrt{a\tau}}{k\sqrt{\pi}} + T_{\text{H}} \tag{1.7}
$$

При  $r_0 \ll \sqrt{a\tau}$  (непрерывный нагрев)

$$
T = \frac{q_0(1 - R)r_0}{k} + T_{\rm H}
$$
\n(1.8)

Формулы (1.7) и (1.8) позволяют посчитать так называемую пороговую (критическую) плотность мощности *q*пор, необходимую для нагревания поверхности до заданной температуры *T*:

$$
q_{\text{msm}}^{\text{nop}} = \frac{(T - T_{\text{m}})k\sqrt{\pi}}{2(1 - R)\sqrt{a\tau}}
$$
\n(1.9)

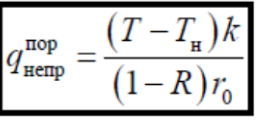

(1.10)

### <span id="page-9-0"></span>**1.1.4 Физические процессы лазерной обработки: испарение – движение фронта раздела фаз – одномерная модель (движение фронта испарения внутрь материала)**

Энергия *W* , требуемая для удаления объема вещества Ω = *hS* (пренебрегая теплопроводностью), равна:

$$
E = \Omega \Big[ \rho c T_m + L_m + \rho c \big( T_v - T_m \big) + L_v \Big]_{\text{(1.11)}}
$$

Для плотности мощности  $q = \frac{F}{St}$  (S — площадь светового пятна на поверхности материала, *t*— длительность воздействия) уравнение (1.11) преобразуется в:

$$
q = \frac{n}{t} \left( \rho c T_{\rm H} + L_{\rm H} + L_{\rm H} \right) \tag{1.12}
$$

где обычно  $\frac{P}{L_{\rm H}} \approx 10$  Дж/см<sup>3</sup>,  $L_{\rm H1} \le 10^3$  Дж/см<sup>3</sup>,  $L_{\rm H2} \ge 10^4$ Дж/см<sup>3</sup>

Скорость проникновения фронта испарения  $V_0$  вглубь материала (в предположении, что поглощенная энергия потрачена только на испарение (пренебрегая  $\rho cT_{\mu}$ ,  $L_{\text{min}} \ll L_{\mu}$ ) равна:

$$
V_0 = \frac{q}{L_{\rm H}}
$$
\n
$$
C = 0.133
$$
\n
$$
C = 0.133
$$
\n
$$
C = 0.133
$$
\n
$$
C = 0.133
$$
\n
$$
C = 0.133
$$
\n
$$
C = 0.133
$$
\n
$$
C = 0.133
$$
\n
$$
C = 0.133
$$

С другой стороны, скорость *V* может быть выражена через температуру поверхности *T*<sup>0</sup> (согласно модели твердого тела)

**формулой Френкеля**:

$$
V_0 \approx C_{\text{3B}} \exp\left(-\frac{T^*}{T_0}\right) \tag{1.14}
$$

где *C*зв — скорость звука в твердых телах,

, (*k* — постоянная Больцмана, *T*\* — температура испарения,  $\mathit{L}_{\mathit{u}} =$  это  $\mathit{L}_{\mathit{u}}$ , рассчитанная на атом).

*h* – глубина расположения фронта (отверстия) в одномерной модели испарения.

#### **Характерные особенности одномерной модели**

– глубина отверстия *h* увеличивается линейно с длительностью импульса τ, со скоростью *V*0:

$$
h = V_0 \tau = \frac{q}{L_{\rm H}} \tau
$$
\n(1.15)

– диаметр отверстия не увеличивается:

 $d = d_0$ = const

– отсутствует жидкая фаза – только испарение

– высокая точность

– высокое качество

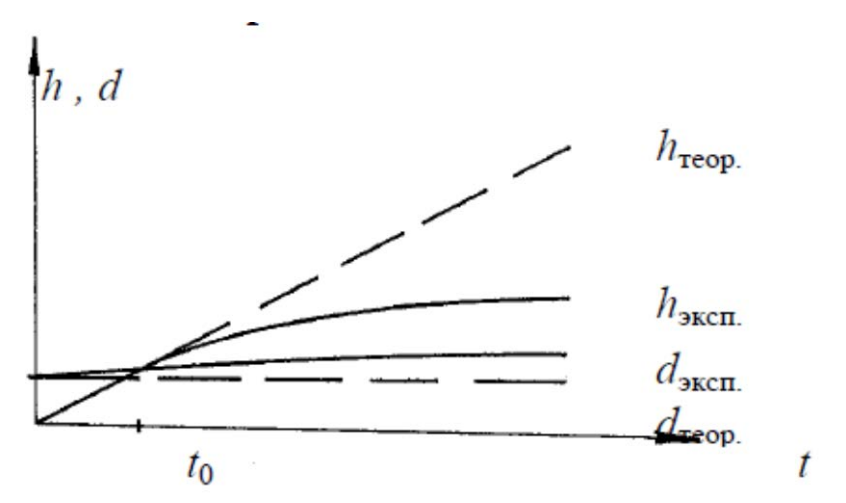

*Рис. 5 – Качественные характеристики одномерной модели микроформообразования.*

Одномерная модель достаточно хорошо соответствует эксперименту при коротких импульсах (от нс до пс) но не работает после *t* > *t*0, когда *h* > *d*0.

#### <span id="page-11-0"></span>**1.1.5 Практические данные**

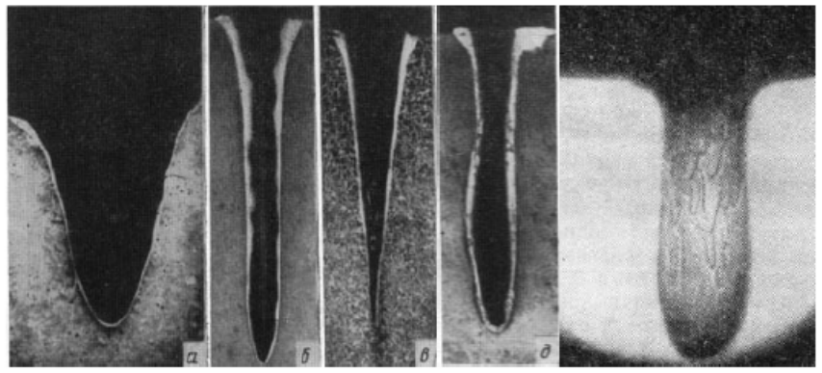

*Рис. 6 - Фотографии продольных шлифов «лазерных» лунок в стали, h =1 мм*

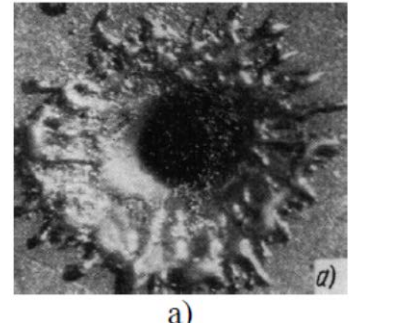

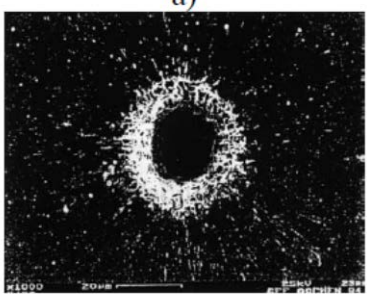

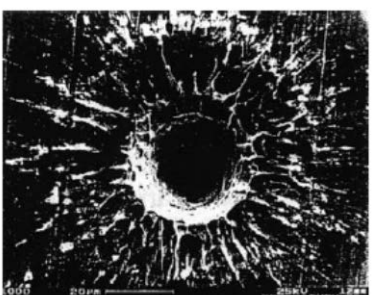

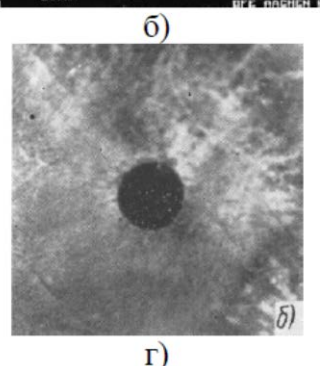

 $B)$ *Рис. 7 – Вид «сверху» на «лазерные» лунки в стали (длительность импульса: а) ~ мс, б) ~ мкс, в) ~ нс, г) ~ фс)*

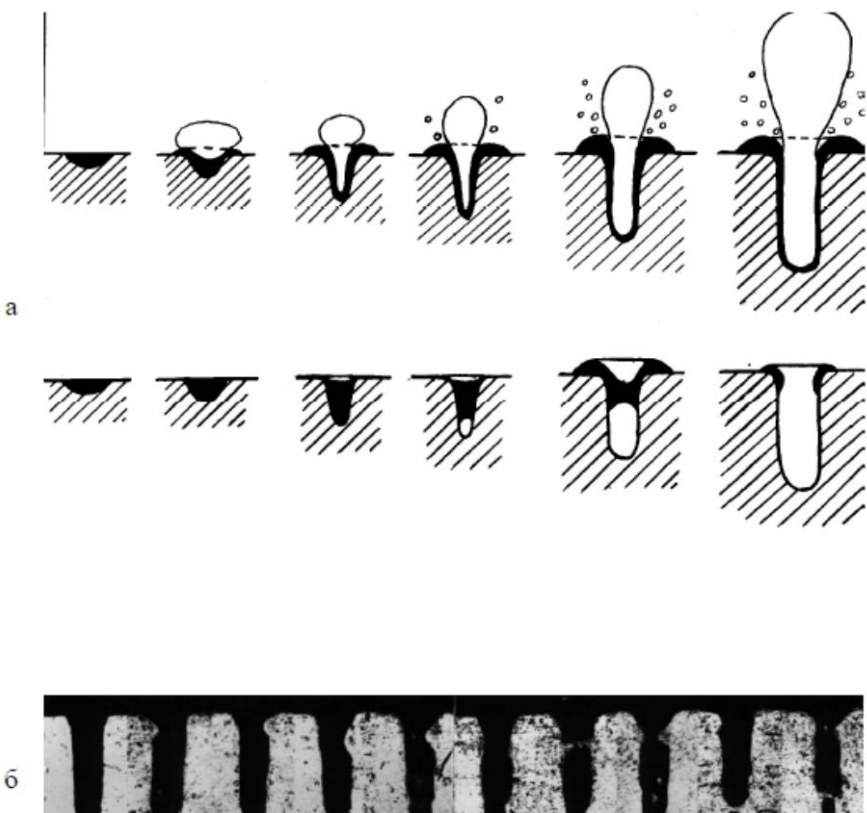

 $\overline{6}$ 

*Рис. 8 – Схема (вверху) и фотография (внизу), характеризующие поведение жидкой фазы в течение, а) и после, б) лазерной обработки, в) эксперимент*

### <span id="page-12-0"></span>**1.1.6 Двумерная двухфазная (ДД) модель лазерной обработки**

Одномерная модель не может применяться для описания кинетики формирования лунки с того момента, когда ее глубина

 $h$  становится сопоставимой с размером светового пятна  $r_0$ , т.к. более нельзя пренебрегать процессами, приводящими к росту ее диаметра.

Увеличение глубины *h* может быть описано, как прежде, моделью испарения, но определение диаметра отверстия *d* более сложно из-за взаимодействия многих факторов, влияющих на нагревание и разрушение стенок.

Прежде всего, надо учитывать появление жидкой фазы из-за плавления материала между изотермами испарения поверхности  $T_{\rm w}$  и плавления  $T_{\rm m}$  (под поверхностью).

Другие важные факторы, которые влияют на процесс формирования отверстия:

–конденсация пара,

–прямое поглощение света стенками из-за расфокусировки луча,

–рассеяние света паром,

–радиационный и конвективный теплообмен между струей пара и стенками,

–теплопроводность.

К этим явлениям следует добавить:

–реактивное давление отдачи паров, которое должно удалять расплавленный материал из отверстия,

–эффекты экранирования лазерного излучения продуктами испарения – плазмой.

Схематическая диаграмма двумерного микроформообразования (а) и диаграмма временного изменения глубины отверстия h и диаметра d=2r (б ) при условии совпадения фокальной плоскости линзы с поверхностью. (γ половина угла светового конуса,

# $\frac{\mathrm{tg}\gamma}{\gamma} = \frac{D_0 - \alpha l}{2F}$

 $D_0$  — диаметр источника излучения,  $1$  — расстояние между лазером и передним фокусом линзы с фокусным расстоянием F, r0 — начальный радиус отверстия (равен радиусу светового пятна), α — угол расходимости пучка).

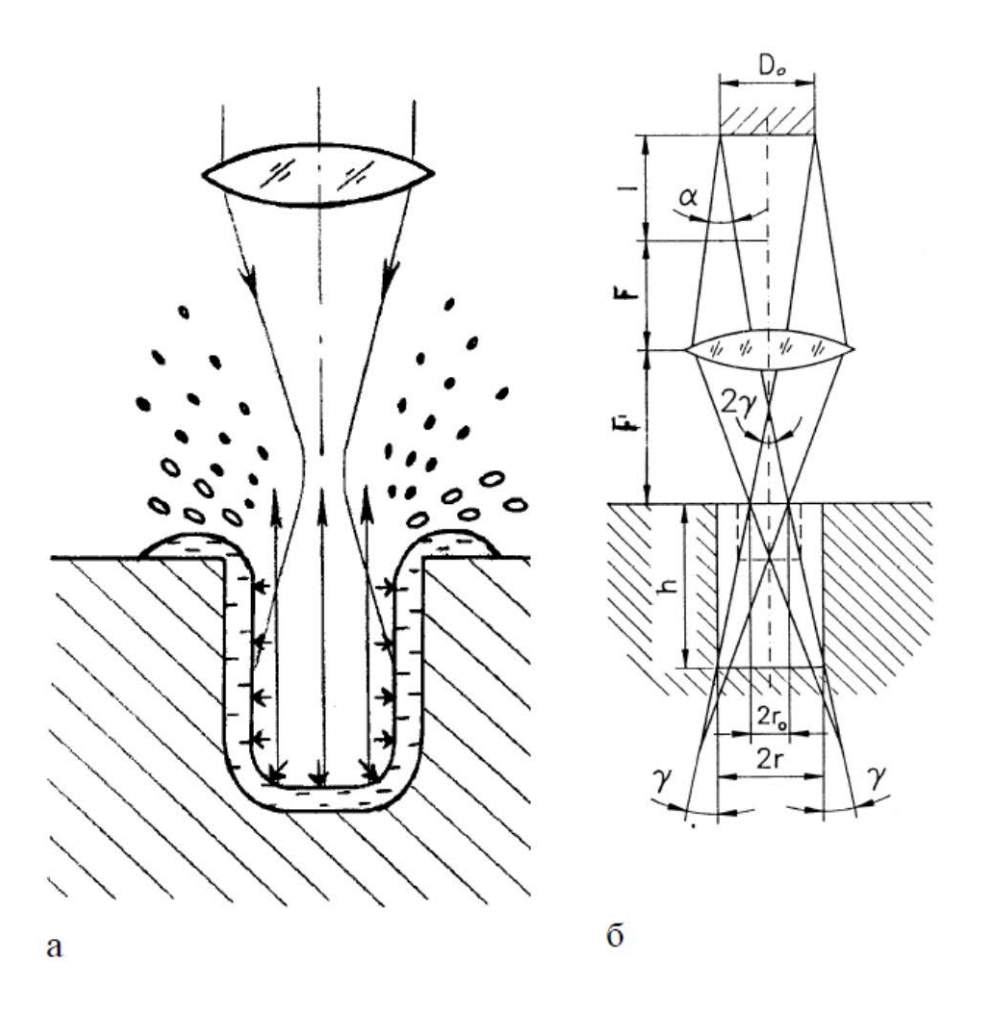

*Рис. 9 – Схематическая диаграмма двумерного микроформообразования (а) и диаграмма временного изменения глубины отверстия h и диаметра d=2r (б)*

<span id="page-15-0"></span>**1.1.7 Давление отдачи при испарении. Уравнение Клаузиуса**–**Клапейрона**

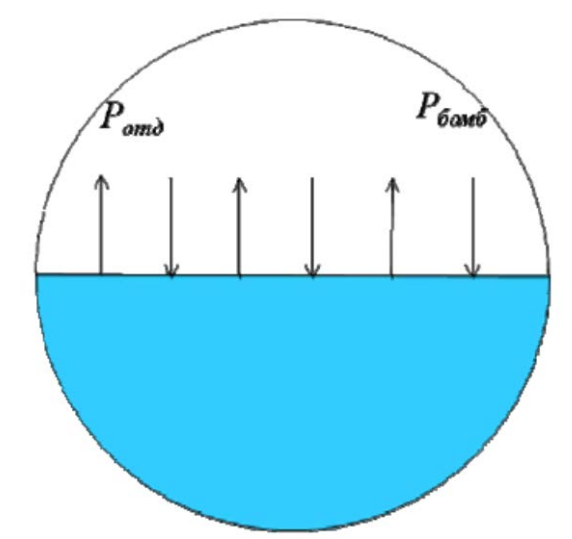

*Рис. 10 – Схема жидкости в равновесии с собственным паром*

$$
P_{\text{HH}} = P_{\text{otg}} + P_{\text{fond}} \quad (1.16)
$$

Схема «лазерного» расплава и пара.

 $P_{\text{ort}} = 0.5 P_{\text{HT}}$ 

Связь давления насыщенного пара с температурой дается формулой Клаузиуса–Клапейрона:

$$
P_T = P_0 \frac{T}{T_0} \exp\left[\frac{L_v \mu}{\rho R T_0} \left(1 - \frac{T_0}{T}\right)\right]
$$
\n(1.17)

# <span id="page-15-1"></span>*1.2 Задание по лабораторной работе*

1. Рассчитать пороги испарения для импульсного воздействия (Вт/м<sup>2</sup>) и для непрерывного. Данные для расчёта представлены в таблице 1.

*Таблица 1*

| Материал | $T_{\texttt{mcl}}^{\phantom{\dagger}},\, \text{K}$ | $k$ , $B\mathbf{T}/\mathbf{M} \cdot \mathbf{K}$   $A=1-R$ |                                | $a \cdot 10^{-3}$ , $\text{m}^2/\text{c}$ |
|----------|----------------------------------------------------|-----------------------------------------------------------|--------------------------------|-------------------------------------------|
|          |                                                    |                                                           | $(\text{для } \lambda = 1.06)$ |                                           |
| Al       | 2793                                               | 237                                                       | 0.07                           | 0.103                                     |
| Cu       | 2816                                               | 401                                                       | 0.09                           | 0.12                                      |
| W        | 5953                                               | 174                                                       | 0.32                           | 0.068                                     |
| Fe       | 3145                                               | 80                                                        | 0.37                           | 0.024                                     |

#### *Таблица 2*

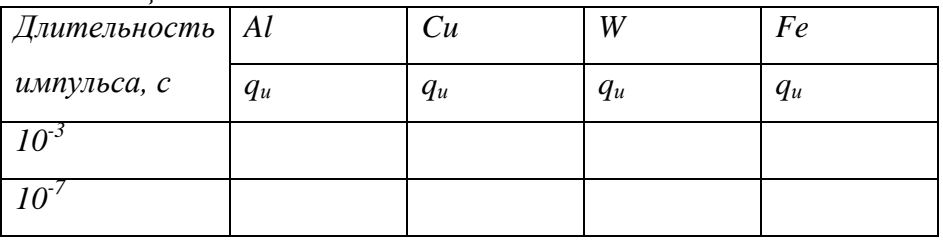

#### *Таблица 3*

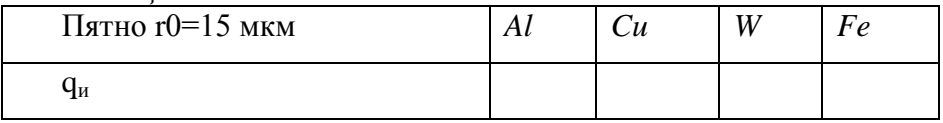

2. Рассчитать скорость проникновения фронта испарения *V*<sup>0</sup> вглубь материала и температуру поверхности  $T_0$  и глубину отверстия *h*.

#### *Таблица 4*

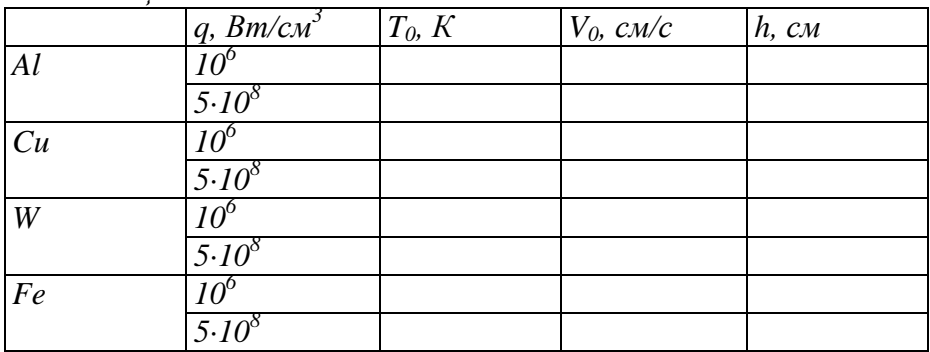

3. Какие предположения и допущения были использованы в формулах, по которым рассчитывали?

# <span id="page-17-0"></span>*1.3 Вопросы для контроля*

1. Характерные глубины проникновения света для металлов?

2. Какие основные процессы возникают на поверхности металлов при лазерной резке?

3. Какие основные процессы возникают на поверхности металлов при лазерной закалке?

4. От чего зависит температура поверхности T при лазерной резке?

5. Поясните, почему на "графике качественные характеристики одномерной модели микроформообразования"  $h_{\text{zero}}$  отличается от  $h_{\text{reo}}$ р?

6. Особенности одномерной модели.

7. Почему при уменьшении длительности импульса при пробитии отверстий лазерная лунка становится чище?

8. Если металл обладает большим отражением на данной длине волны, то, как в нём делать отверстия лазером?

9. После пробивки отверстия расплавленный металл затекает обратно в отверстие. Как этого можно избежать?

10. Что мешает формировать сверхглубокие отверстия, что экранирует излучение?

11. Почему в формуле расчёта плотности игнорируются процессы плавления и испарения

# <span id="page-18-0"></span>**2 Лабораторная работа №2:**

## **Измерение концентрации веществ**

### <span id="page-18-1"></span>*2.1 Теоретические основы*

#### <span id="page-18-2"></span>**2.1.1 Взаимодействие света с веществом**

Свет, падающий на образец, может быть отражен, поглощен или рассеян. Процесс рассеяния света быть упругим (то есть происходить без обмена энергией между светом и веществом) и неупругим (то есть между светом и веществом может происходить перераспределение энергии).

Упругое рассеяние света называется релеевским (РР). Оно является преобладающим: в среднем, лишь один фотон из десяти миллионов рассеивается неупруго. При релеевском рассеянии частота рассеянного света в точности равна частоте падающего света.

Неупругое рассеяние света называется комбинационным (КР), или рамановским. При комбинационном рассеянии свет и вещество обмениваются энергией. В результате, частота рассеянного света может, как уменьшаться (при этом энергия переходит от света к веществу – это стоксово рассеяние), так и увеличиваться (при этом энергия переходит от вещества к свету – это анти-стоксово рассеяние).

Рассеяние можно рассматривать как очень быстрый процесс поглощения и испускания фотона.

При подобном поглощении фотона молекула не переходит в устойчивое возбужденное электронное состояние, если энергия фотона недостаточна для этого процесса. Она переходит в нестабильное возбужденное состояние, из которого она излучает фотон через очень короткое время.

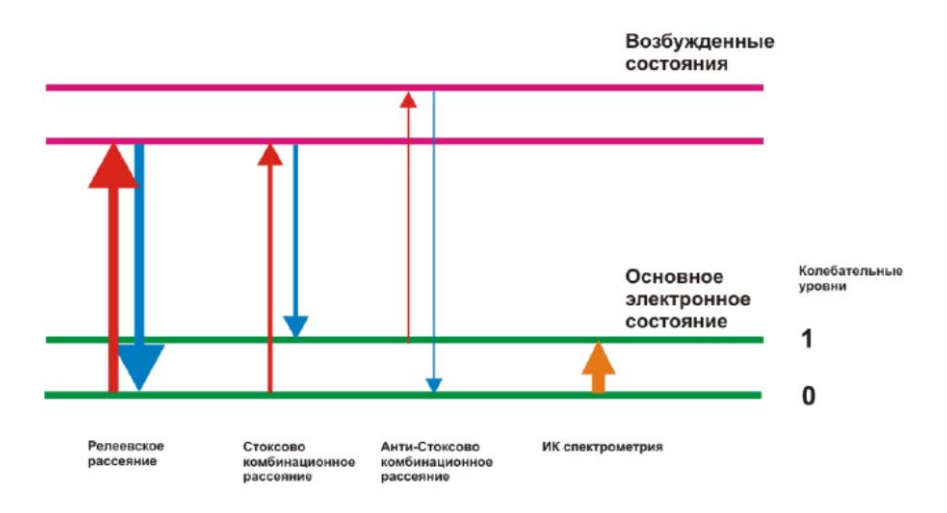

*Рис. 11 – Виды рассеяния*

При релеевском рассеянии молекула поглощает фотон из нулевого колебательного уровня, и на него же переходит после излучения. При стоксовом рассеянии молекула поглощает фотон из нулевого колебательного уровня, но после излучения переходит на первый, поглощая часть энергии фотона. Наоборот, при антистоксовом рассеянии молекула поглощает фотон из первого колебательного уровня, а после излучения переходит на нулевой, отдавая часть своей энергии излучаемому фотону.

В условиях теплового равновесия заселенность колебательных уровней подчиняется распределению Больцмана, то есть заселенность более высоких уровней уменьшается по экспоненциальному закону. Соответственно, первый уровень заселен в гораздо меньшей степени, чем нулевой, что приводит к гораздо меньшей интенсивности анти с токсовых линий в КР спектре по сравнению с интенсивностью стоксовых линий.

Как правило, под спектром КР понимают именно его более интенсивную, стоксовую часть. За «ноль» принимают частоту релеевского рассеяния (то есть частоту источника излучения), а частоту линии в спектре вычисляют вычитанием частоты стоксовой линии из частоты релеевского излучения.

В общем случае процесс рассеяния света конкурирует с процессом его поглощения. При поглощении излучения молекула переводится в низшее возбужденное электронное состояние.

Обратный переход в основное состояние может быть либо полностью безызлучательным, либо сопровождаться излучением света меньшей частоты. Такое излучение называется фотолюминесценцией (ФЛ).

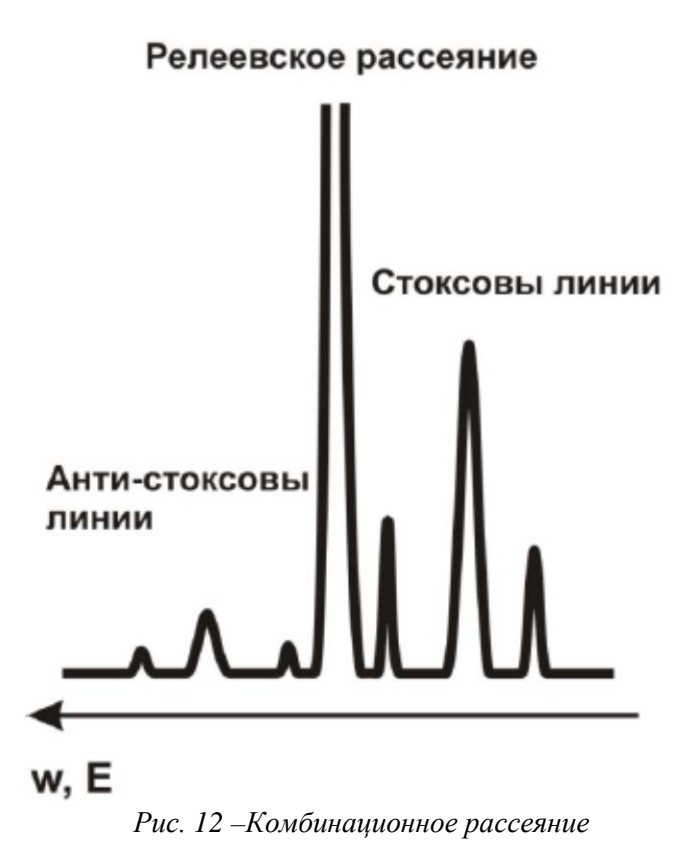

Линии фотолюминесценции значительно интенсивнее линий КР. Таким образом, при помощи спектрометра КР, оснащенным подходящим детектором, можно одновременно в одной точке получать спектр КР и спектр фотолюминесценции без каких-либо проблем.

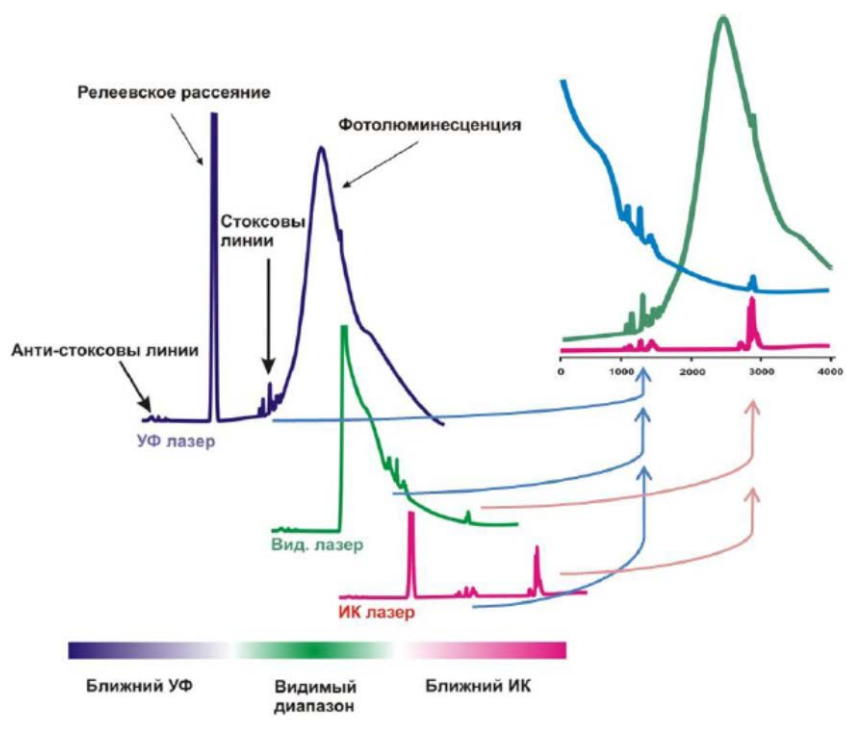

*Рис. 13 – Влияние фотолюминесценции при регистрации спектра КР*

Однако в некоторых случаях спектр фотолюминесценции может накладываться на спектр КР, что является нежелательным эффектом. На рисунке 13 приведен условный спектр КР/фотолюминесценции окрашенного полимера, сильно флуоресцирующего в видимой и ближней ИК области при облучении светом в УФ и видимом диапазонах. В подобных случаях, как правило, стараются подбирать частоту возбуждающего излучения таким образом, чтобы избежать появление интенсивной флуоресценции. Одним из вариантов является применение для возбуждения КР источников излучения в ближнем ИК диапазоне.

Спектр КР большинства органических молекул состоит из линий, отвечающих деформационным и валентным колебаниям химических связей углерода (С) с другими элементами, как правило, водородом (H), кислородом (O) и азотом (N), а также

характеристическим колебаниям различных функциональных групп (гидроксильной ‐OH, аминогруппы ‐NH2 и т.д.). Эти линии проявляются в диапазоне от 600 см-<sup>1</sup> (валентные колебания одинарных С - С связей) до 3600 см- $^{\rm 1}$  (колебания гидроксильной группы). Кроме того, в спектрах органических молекул в диапазоне 250 - 400 см- $^{1}$ <sup>1</sup> проявляются деформационные колебания алифатической цепи.

В отличие от ИК-спектра, в котором проявляются линии, отвечающие колебательным переходам с изменением дипольного момента, в спектре КР проявляются линии, отвечающие колебательным переходам с изменением поляризуемости молекулы. Таким образом, ИК и КР являются не исключающими, а взаимно дополняющими спектрометрическими методами. Существуют спектрометры КР, позволяющие одновременно в одной точке получать спектры КР и ИК.

Спектры КР кристаллических решеток содержат линии, соответствующие рассеянию излучения на коллективных возбужденных состояниях решетки, которые в физике твердого тела рассматриваются как квазичастицы. Наиболее распространены активные КР-переходы с участием оптических и акустических фононов, плазмонов и магнонов.

#### <span id="page-22-0"></span>**2.1.2 Отличие рассеяния света от люминесценции**

При прохождении через образец света с энергией, превышающей расстояние от ВЗМО до НСМО (от валентной зоны до зоны проводимости в случае полупроводника), свет интенсивно поглощается электронами, переводя их в возбужденное состояние. Электроны затем могут переходить обратно в основное состояние с испусканием квантов света, создавая люминесцентный фон. Поглощение света образцом происходит даже при энергиях, меньше запрещенной зоны. Это обусловлено участием в нем колебаний атомов и наличии примесей (в кристаллах), принимающих или отдающих часть световой энергии. Свет с малой энергией (ближний ИК) практически не поглощается образцом, поэтому и люминесценции образца не наблюдается.

23

Рассеяние света обеспечено воздействием электромагнитного поля на колебания атомов (ионов) друг относительно друга. Оно имеет место даже в том случае, когда реального возбуждения электронной системы не происходит. В простейшем случае это можно представить как виртуальный процесс быстрого поглощения и испускания кванта света с рождением или поглощением фонона.

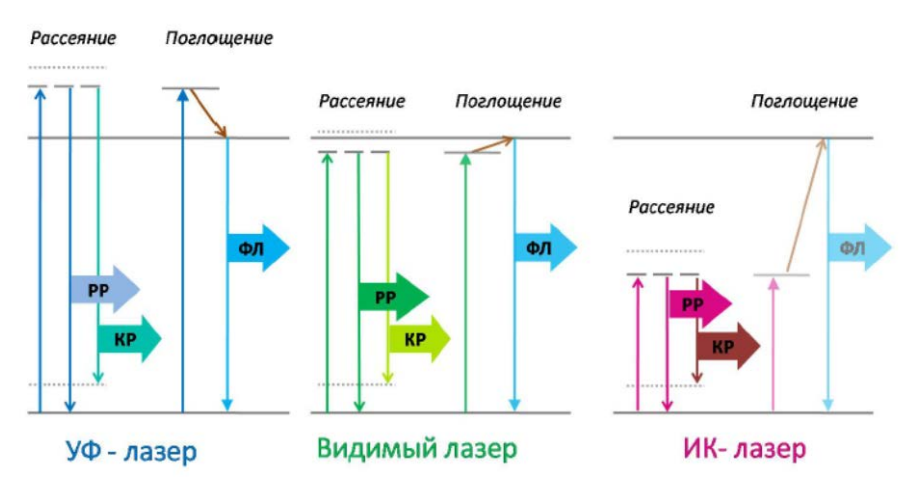

*Рис. 14 – Иллюстрация процессов взаимодействия света в зависимости от области работы лазера*

# <span id="page-23-0"></span>*2.2 Задание по лабораторной работе*

1. Требуется включить установку (совместно с преподавателем):

- подключить питание спектрографа, камеры, включить компьютер и лазер;

- запустить программное обеспечение.

2. Задать параметры измерения

- установить значение температуры матрицы -60 ◦C;

- установить многопроходный режим и задать диапазон сканирования 750-1200 нм;

- задать время экспозиции 20секунд и ширину входной щели 1000 мкм.

3. Налить в кювету воды, установить кювету под пробником КР, так чтобы лазерное излучение было сфокусировано на поверхности.

4. Прописать 5 спектров и сохранить.

5. Получить от преподавателя второе исследуемое вещество и прописать его спектр (5 раз).

6. Построить при помощи Mathcad на одном графике зависимости интенсивности света от волнового числа в см<sup>-1</sup>.

7. Выявить области расхождения спектров и расшифровать эти линии при помощи электронных ресурсов.

8. Рассчитать погрешность получения спектра.

9. получить смешиванием несколько смесей в различных пропорциях этих веществ и снять их спектры (по 1 разу).

10. Для выявленных характерных длин волн построить графики зависимости амплитуд от концентрации. Уравнением какой кривой данные точки апроксимируются?

# *2.3 Вопросы для контроля*

<span id="page-24-0"></span>1. Зачем требуется фильтр в канале регистрации для подавления длины волны лазера?

2. В чём отличие рассеяния света от люминесценции?

3. Чем отличаются упругое и неупругое рассеяния?

4. Почему интенсивности антистоксовых линий в КР спектре меньше по сравнению с интенсивностью стоксовых линий?

5. На что влияет время экспозиции?

6. Почему в ИК диапазоне люминесценция обычно меньше?

7. Объясните суть комбинационного рассеяния?

8. Почему оно значительно слабее релеевского?

9. Если при релеевском рассеянии, рассеяние происходит мгновенно (без задержки), на той же длине волны, что же тогда меняется в фотоне?

10. Почему спектр КР строиться, беря за ноль длину волны лазера?

11. Почему от единиц длины волны «нм» переходят к см<sup>-1</sup>?

12. Чем метод комбинационного рассеяния отличается от метода ИК-спектроскопии? Если и там и там можно зарегистрировать, например, колебательный переход 3000см $^{\text{-}1}\text{?}$ 

13. 4000см-1 это сколько в нм. И на какой длине волны будет наблюдаться при использовании лазера 785 нм?

# <span id="page-26-0"></span>**3 Лабораторная работа №3: Взаимодействие лазерного излучения с биотканями**

## <span id="page-26-1"></span>*3.1 Теоретические основы*

При взаимодействии лазерного излучения с биологическими тканями имеют место различные эффекты, возникающие при прохождении света через неоднородную (так называемую, мутную) среду. Часть падающего на биообъект лазерного излучения отражается от него (обратное рассеивание), что происходит из-за несоответствия коэффициентов преломления света тканями и окружающей их средой. Проникающее в ткани лазерное излучение подвергается многократному рассеиванию (рассеивание вперед или прямое рассеивание) и поглощению различными биологическими структурами. При этом могут возникать и другие эффекты, связанные с вторичным излучением (флуоресценция и фосфоресценция) или возникновением волн сдавления и упругого удара, когда на ткани воздействуют мощным электромагнитным полем лазерного излучения.

Поглощение световой энергии тканями является ключевым моментом и от него непосредственно зависит выраженность последующих процессов. Само поглощение света основывается на фотобиологическом эффекте и определяется комплиментарностью его длины волны поглощающим субстанциям в биотканях. Для лазерного ИК-излучения усиливаются колебательные процессы в молекулах воды, в результате чего возрастает температура в тканях.

Высокое содержание воды в тканях организма (70-80% от веса органов) во многом объясняет тот факт, что при воздействии СО2-лазерного излучения на биоткани преобладают термические

эффекты, на использовании которых преимущественно и основывается применение лазеров в хирургической практике. На рисунке 15 воспроизведены фотоэффекты и температурные параметры, при которых происходит денатурация белков, коагуляция и испарение тканей. Степень выраженности фототермического действия, равно как и морфологических изменений в тканях, зависит от энергетических параметров лазерного излучения. При слабой концентрации световой энергии, а также в глубоких слоях тканей, где интенсивность лазерного воздействия резко ослабевает, преобладают фотохимические реакции, обусловливающие эффект фотоактивации клеток.

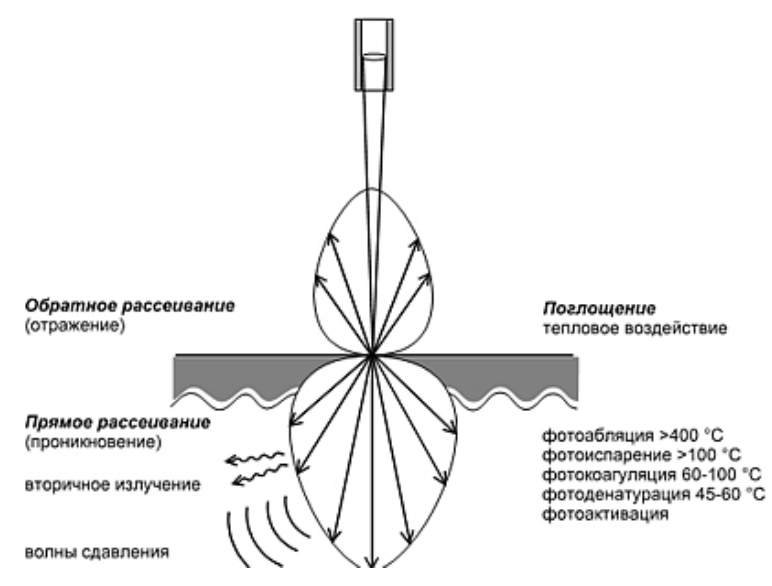

*Рис. 15 – Взаимодействие высокоэнергетического лазерного излучения с биотканями*

Первичный акт поглощения фотонов, равно как и последующие акты межмолекулярного переноса энергии, а также фототермические и фотохимические изменения тканей, занимают доли секунды. Биологический ответ организма на лазерное воздействие формируется за более длительный временной период от секунд до часов. Достижение же конечного лечебного результата занимает несравнимо более длительный промежуток времени, исчисляемый днями.

В зависимости от плотности мощности/энергии различают следующие три вида эффектов взаимодействия лазерного излучения с биотканью: фотохимические эффекты при относительно малых значениях плотности мощности/энергии, тепловые эффекты при средних значениях плотности мощности/энергии и фотомеханические (нелинейные) эффекты при очень высоких значениях плотности энергии и очень коротком времени доставки излучения, которое может обеспечить только импульсный лазер. При увеличении плотности энергии излучения, доставляемого в течение короткого интервала времени, излучение наиболее эффективно воздействует на облучаемый объем, что приводит к взрывообразному удалению материала (фотоабляции). При превышении плотности энергии приблизительно до  $10^7$ - $10^8$  Вт/см<sup>2</sup>, что могут обеспечить только мощные импульсные лазеры при очень короткой длительности импульса (в диапазоне наносекунд), возникает нелинейный эффект, при котором воздействие сильного электрического поля приводит к ионизации газа и образованию плазмы. Поглощение лазерного излучения плазмой приводит к ее нагреванию и расширению. В результате происходит разрушение молекулярных связей, приводящее к фрагментации биоткани.

В настоящее время большинство эффектов взаимодействия с биотканью в медицине относится к так называемым тепловым эффектам. В ходе таких процессов электромагнитная энергия трансформируется после поглощения лазерного излучения тканью в тепло. В зависимости от температуры нагревания биоткань подвергается различным структурным изменениям. До температуры 43°C все изменения ткани являются обратимыми. При температурах в диапазоне между 43° и 60°C происходит денатурация ферментов и ослабление мембран. При температурах в диапазоне между 60°C и 100°C происходит коагуляция (денатурация протеина), сопровождающаяся некрозом ткани. При 100°C происходит выпаривание воды биоткани, биоткань обезвоживается. При температуре

29

приблизительно 150°C происходит обугливание (карбонизация) ткани, а при температуре более 300°C - выпаривание твердых тканей, и становится возможным их рассечение.

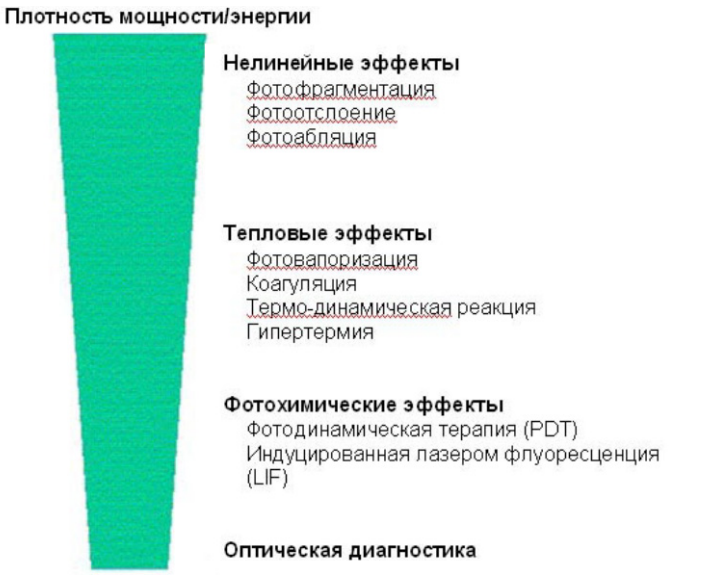

*Рис. 16 – Эффекты взаимодействия лазерного излучения с биотканью*

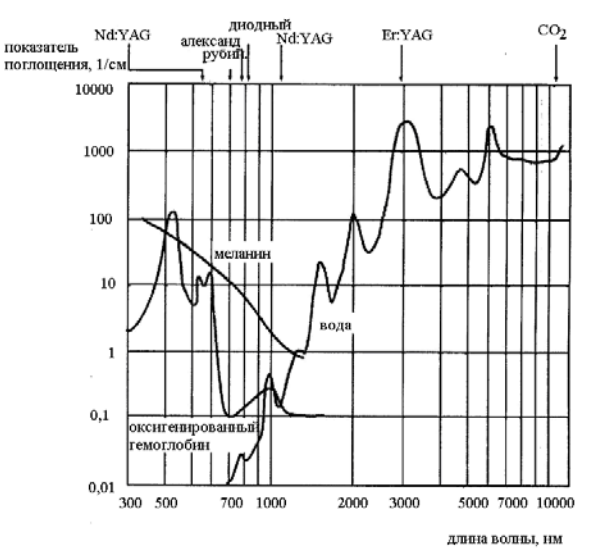

*Рис. 17 – Спектры поглощения основных хромофоров биоткани*

Необходимо учитывать тот факт, что эффект взаимодействия лазерного излучения с биотканью также зависит от длительности теплового воздействия на биоткань. На рис. 5. показана зависимость между температурой воздействия, продолжительностью нагрева и необратимыми повреждениями биоткани. Так, при кратковременном нагревании (1 секунда) до 70°C биоткань разрушается в той же степени, что и при нагревании в течение 10 секунд до температуры 58°C.

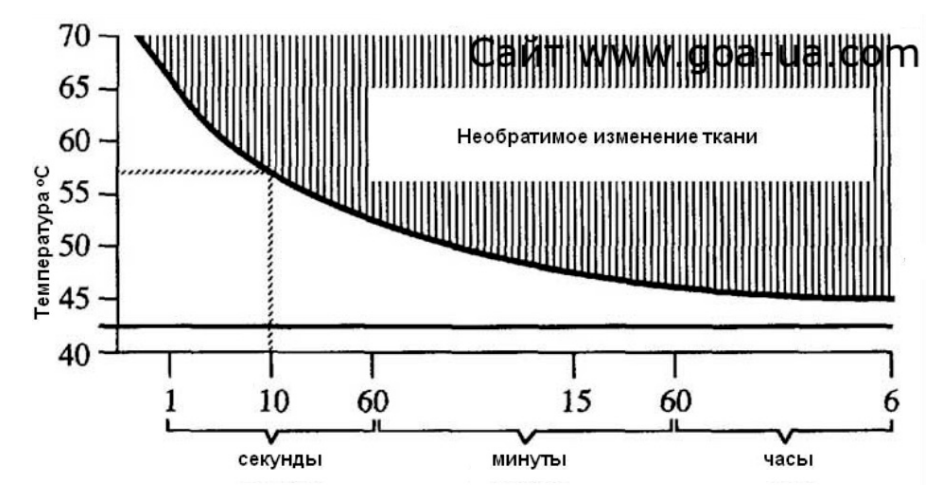

*Рис. 18 – Зависимость между температурой воздействия, продолжительностью нагрева и необратимыми повреждениями биоткани*

Воздействие высокоэнергетического лазерного излучения непосредственно зависит от оптического проникновения света в ткани и тепловой диффузии. Вообще глубина проникновения света в ткани является функцией длины волны, что определяет выбор конкретного лазера для тех или иных лечебных воздействий.

Распределение тепловой энергии в объеме ткани (ее тепловой разогрев) существенно влияет на структурные изменения в тканях (Рис. 19а).

![](_page_31_Figure_0.jpeg)

*Рис. 19 – Пример воздействие на биоткани СО2-лазерного излучения: А – оптическое проникновение и тепловая диффузия, Б – зоны структурных изменений*

При температуре больше 400°С происходит термическое удаление (выгорание) ткани, сопровождающееся испарением их жидкой и карбонизацией (обугливанием) твердой фаз. При температуре больше 800°С подвергшийся лазерному воздействию участок полностью выгорает, что выражается в разъединении (или разрезе) ткани. Глубина разреза определяется скоростью перемещения границ слоя разрушения вглубь ткани.

От линии разреза до участка неизмененных тканей устанавливается градиент температур от 120°С на поверхности карбонизированного участка ткани до 37°С - температуры нативной ткани. В соответствии с тепловой диффузией формируются зоны обугливания и коагуляции. Будучи связанными с необратимыми изменениями тканей они в последующем образуют зону некроза (Рис. 19б). Образование зоны коагуляции играет исключительно важную роль в гемостазе по ходу лазерного разреза, с чем связано огромное преимущество лазерной хирургии, дающей возможность хирургу оперировать практически на сухом поле. При операциях на паренхиматозных органах для полного гемостаза необходимо формирование зоны коагуляции до 1000 - 1500 мкм (Е.И. Брехов, Ю.Г. Пархоменко, 1989). Увеличение зоны коагуляции естественно повлечет расширение зоны некроза. Без резкой границы зона коагуляции переходит в зону обратимых изменений (или отека), в которой преобладают реактивные изменения микрососудов. Ширина этой зоны колеблется от 200 до 500 мкм.

32

Тепловая диффузия в тканях существенно зависит от их теплопроводности и васкуляризации, так как тепло передается путем проводимости через ткань и путем конвекции через кровеносную систему. Уменьшить при лазерной хирургии теплопередачу путем конвекции позволяют специальные лазерные компрессионные инструменты, разработанные О.К.Скобелкиным (1975, 1989).

Как тепловая диффузия, так и зона теплового некроза существенно зависят от выбранных параметров лазерного излучения. Минимизировать зону некротических изменений можно за счет рационального подбора параметров импульснопериодического режима. Глубина проникновения тепла в ткани тем меньше, чем короче время тепловой диффузии. Так, при времени воздействия излучения  $CO_2$ -лазера на ткани в течение 1 с глубина тепловой диффузии составляет порядка 720 мкм, при времени воздействия 0,01 с (10 мс) - 72 мкм, при времени воздействия 0,001 (1 мс) - 23 мкм, при времени воздействия 0,0001 с (100 мкс) - 7,2 мкм (G.M"uller, 1989).

В таблице 5 приведены различные виды лазерного удаления тканей, а также основные механизмы фотовоздействия, их обусловливающие, и те параметры лазерного излучения, от которых они непосредственно зависят.

Таблица 5 – Различные виды лазерного удаления биотканей для CO<sub>2</sub> лазера.

![](_page_32_Picture_107.jpeg)

Как видно из таблицы, повышение мощности лазерного излучения и концентрация лазерной энергии в короткие импульсы позволяет добиться снижения теплового воздействия на биоткани, а также получить нетермические эффекты по типу быстрого взрыва (фотоабляция) или оптического пробоя (фоторазрыв). Для усиления фототермического воздействия на ткани преимущественное значение имеет наращивание плотности мощности и энергетической плотности светового потока на единицу площади ткани.

Высокая концентрация световой энергии в лазерном луче достигается за счет его фокусировки в световое пятно. Это важнейший параметр лазерного излучения, регулируемый хирургом. В таблице 6 приведены значения плотности мощности лазерного излучения в фокальной точке при различных размерах светового пятна и разных уровнях мощности лазерного излучения. Фокальная точка расположена на расстоянии 20 мм от конца наконечника манипулятора.

*Таблица 6* – Плотность мощности  $(kBr/cm^2)$  в точке фокусировки при непрерывном режиме излучения.

![](_page_33_Picture_140.jpeg)

*Примечание:* Для удобства работы в таблице даны округленные значения плотности мощности. Расчет плотности мощности (W) производится по формуле: W = P/S, где P устанавливаемая выходная мощность в Вт; S - площадь пятна в см<sup>2</sup>; вычисляемая как площадь круга:  $S = \pi D^2/4$ .

Выбор размеров светового пятна определяется не только создаваемой в зоне обработки тканей плотностью энергии, но и желаемым характером их разрушения, так как при более широком пятне на поверхности тканей будет формироваться больший по ширине дефект (Рис. 19).

На рисунке 20 также показано, что при удалении ткани на значительном участке формирование дефекта способом

наложения "канавки за канавкой" лазерный луч проводится таким образом, чтобы каждая последующая канавка частично перекрывала ранее проложенную.

![](_page_34_Figure_1.jpeg)

*Рис. 20 – Формирование дефекта на поверхности органа под воздействием лазерного хирургического излучения при различном диаметре светового пятна и разных способах ведения «канавки»*

Нередко требуется обрабатывать ткани расфокусированным лазерным лучом. Для этого наконечник манипулятора отодвигается от поверхности биообъекта. При этом следует учитывать, что плотность мощности при расфокусировке уменьшается обратно пропорционально квадрату расстояния от фокальной точки до облучаемой поверхности. На рисунке 21 показаны особенности воздействия на биоткани сфокусированного и расфокусированного луча СО2-лазера (мощностью 10 Вт). При высокой плотности мощности в точке фокусировки (32х103  $\text{Br/cm}^2$ ) (диаметр пятна 0,2 мм) имеет место быстрое удаление ткани в области воздействия и формирование разреза; при этом зона термического повреждения тканей

ограничена. Применение импульсно-периодического режима с короткими импульсами позволяет минимизировать зону термического повреждения тканей.

![](_page_35_Figure_1.jpeg)

*Рис. 21 – Воздействие на биоткани сфокусированным и расфокусированным лучом СО<sup>2</sup> лазера ЛХА «Ланцет» (мощность излучения 10 Вт, диаметр пятна 0,2 мм).*

Увеличение размеров светового пятна до 0,3 и 0,5 мм осуществляется автоматически с пульта управления; достигаемые при этом параметры плотности мощности указаны в таблице 3. При расфокусировке лазерного луча до 0,7 мм в диаметре плотность мощности снижается до  $2,6x103$   $Br/cm<sup>2</sup>$  (расстояние между пятнами пилотного излучения - 1 см). При такой мощности скорость испарения тканей снижается, однако наиболее эффективно используется тепловой разогрев тканей с четким формированием зоны коагуляции, величину которой можно варьировать, изменяя время контакта лазерного излучения с биотканями. При расфокусировке лазерного луча до 2 мм в

36

диаметре плотность мощности составляет 320 Вт/см<sup>2</sup> (расстояние между пятнами пилотного излучения - 3 см). При таких параметрах лазерного излучения имеет место относительно слабое тепловое воздействие на биоткани, приводящее к формированию зоны коагуляции в самых поверхностных слоях. При расфокусировке лазерного луча до пятна с диаметром 6,8 мм (расстояние между пятнами пилотного излучения - 10 см) плотность мощности снижается до 27  $\mathrm{Br}/\mathrm{mm}^2$ , используемой для стерилизации поверхности ран.

В таблице 4 приведены параметры плотности мощности при различной степени расфокусировки излучения СО2-лазера с исходным размером светового пятна 0,2; 0,3 и 0,5 мм. Следует отметить, что в конечном итоге степень расфокусировки лазерного излучения подбирается каждым хирургом в зависимости от желаемого результата опытным путем.

Таблица 7 – Диаметр пятна (мм) и плотность мощности  $(Br/cm^2)$  при различной степени расфокусировки  $CO_2$  - лазерного излучения (исходная мощность 1 Вт)

![](_page_36_Picture_109.jpeg)

*Примечание:* При увеличении мощности лазерного излучения от 1 до 20 Вт, указанные в таблице значения возрастают пропорционально установленной мощности.

37

# *3.2 Задание по лабораторной работе*

<span id="page-37-0"></span>1. Оцените, плотность мощности от лазера 200 мВт с длиной волны 785нм, сфокусированного в пятно диаметром 1 мм.

2. Какие процессы в биоткане способна вызвать рассчитанная плотность мощности?

3. Верно ли вы сделали оценку? Данные для какой длины волны были взяты? В чём разница и как она скажется на процессах?

## <span id="page-37-1"></span>*3.3 Вопросы для контроля*

1. Перечислите основные процессы, происходящие в биоткани под действием лазерного излучения.

2. Какие процессы в биоткани относятся к необратимым?

3. Для чего используется процесс коагуляции?

4. Основные поглотители в кожи человека.

5. Каким образом можно менять плотность мощности лазера?

6. Какой процесс при фотоабляция приводит к взрывному выносу вещества из зоны облучения?

7. Какие условия нужны для фотоабляции?

8. Какие параметры позволяют уменьшить зону термического воздействия?

9. В каком диапазоне длин волн наблюдается наибольшее проникновение в биоткань?

10. В каком диапазоне длин волн наблюдается наибольшее поглощение в биоткани?

11. Какой из этих диапазонов предпочтительнее для хирургии?

# <span id="page-38-0"></span>**4 Лабораторная работа №4: Вторичное излучение. Спектроскопия КР**

## <span id="page-38-1"></span>*4.1 Установка*

Анализатором спектра комбинационного рассеяния служит высокоразрешающий цифровой спектрометр Shamrock sr-303i с встроенной охлаждаемой камерой DV420A-OE фирмы ANDOR, который модифицирован и дополнен рамановским пробником RPB785 фирмы InPhotonics и лазерным модулем LuxxMaster Raman Boxx фирмы PD-LD. Структурная схема представлена на рисунке 22.

![](_page_38_Figure_3.jpeg)

*Рис. 22 – Структурная схема: 1 – объект; 2 – рамановский пробник RPB785; 3 – лазерный модуль LuxxMaster Raman Boxx; 4 – источник питания лазерного модуля; 5 – спектрометр Shamrock sr-303i; 6 – встроенная охлаждаемая камера DV420A-OE; 7 – компьютер; 8, 9, 10 – информационные электрические кабели; 11 – передающее оптоволокно; 12 – приёмное оптоволокно*

Рабочая длина волны возбуждения СКР  $\lambda_{\rm B}$  выбрана из компромисса обеспечения глубины проникновения излучения вглубь кожного покрова ~ 4 мм, малой интенсивности свечения люминесценции кожных покровов и достаточной протяжённости области спектральной чувствительности спектрометра Shamrock sr-303i к спектрам стоксовой компоненты СКРС. Длинноволновая граница спектральной чувствительности входящей в состав стенда модификации спектрометра составляет 1200 нм. Наибольшие смещения по частоте относительно возбуждающего СКР излучения имеют стоксовые компоненты валентных колебаний растягивающих связей О–Н молекул воды, которая является естественным физиологическим растворителем биологических соединений и может служить своеобразным репером при анализе спектров СКРС растворов и биологических объектов [1]. Для них рамановский сдвиг составляет 3415 см<sup>-1</sup>. В этом случае максимум спектральной линии СКРС валентных колебаний молекул воды придётся на  $\lambda_p = 1072.5$  нм, которая входит в область спектральной чувствительности спектрометра и расположена вблизи длинноволновой границы его чувствительности.

Особенностью СКРС [2] является низкий коэффициент преобразования возбуждающего потока излучения в поток рассеянного излучения  $10^{-6}$  …  $10^{-7}$ . , что предполагает использование лазерных источников возбуждения с мощностью излучения не менее 10 мВт. Лазерный модуль LuxxMaster Raman Boxx удовлетворяет и этому условию. Максимальное значение мощности излучения на выходном оптическом разъёме модуля составляет не менее 450 мВт с возможностью регулирования в пределах двух порядков от максимального значения под управлением компьютера 7 через кабель 10 (Рис. 22). Внешний вид лазерного модуля LuxxMaster Raman Boxx вместе с источником питания представлен на рисунке 23.

40

![](_page_40_Picture_0.jpeg)

*Рис. 23 – Лазерный модуль LuxxMaster Raman Boxx с источником питания: 1 – лазерный модуль LuxxMaster Raman Boxx; 2 – источник питания лазерного модуля; 3 – выходной оптический разъём; 4 – информационный кабель; 5 – силовой кабель*

Управляющая программа (Рис. 24), позволяет управлять включением и выключением лазера, устанавливать выходную мощность излучения, а также индицировать текущие значения мощности излучения, тока и температуры лазера и температуры корпуса лазерного модуля.

| <b>STATUS</b>       |      |              | <b>ALARM</b>         |                 |                     |
|---------------------|------|--------------|----------------------|-----------------|---------------------|
| <b>Output Power</b> | 679  | mW           | Power 2              | Talarm 3        | Laser off           |
| <b>LD BIAS</b>      | 1553 | mA           | Mode<br>F APC        | Laser<br>$G$ On | Modulation<br>$c_0$ |
| <b>LD TEMP</b>      | 46.0 | $^{0}$ C     | $C$ $AC$             | CO <sub>0</sub> | $E$ Off             |
| <b>CASE TEMP</b>    | 28.5 | $^{\circ}$ c | <b>Power Setting</b> |                 |                     |

*Рис. 24 – Окно управляющей программы лазерного модуля LuxxMaster Raman Boxx*

Рамановский пробник RPB785 (Рис. 25) согласован с лазерным модулем LuxxMaster Raman Boxx как по рабочей длине волны 785 нм, так и по максимально допустимой мощности лазерного излучения 500 мВт, которую выдерживают без разрушения оптические элементы, входящие в его состав.

![](_page_41_Picture_1.jpeg)

*Рис. 25 – Рамановский пробник RPB785: 1 – оптоволоконный жгут; 2 – блок фильтров; 3 – движок управления шторкой; 4 – тубус*

Рамановский пробник RPB785 выполняет следующие функции: а) фильтрует зондирующее излучение от паразитных засветок; б) фокусирует лазерное излучение на объекте на расстоянии 7,5 мм от выходного окна тубуса 2; в) собирает рассеянное объектом излучение и преобразует его в параллельный пучок; г) подавляет упруго рассеянное объектом и коротковолновое по отношению к зондирующему излучения д) фокусирует отфильтрованное излучение на входной торец приёмного оптоволокна 12; е) перекрывает шторкой тубус, препятствуя при необходимости выходу лазерного пучка из пробника без отключения лазерного модуля. Оптическая схема пробника представлена на рисунке 26.

42

![](_page_42_Figure_0.jpeg)

*Рис. 26 – Оптическая схема рамановского пробника RPB785: 1 – оптоволоконный жгут; 2 – приёмное оптоволокно; 3 – фокусирующая линза; 4 - отрезающий коротковолновое излучение светофильтр с оптической плотностью в полосе подавления не менее 6; 5 – поворотное зеркало; 6 – подвижная шторка; 7 – тубус; 8 – фокусирующая линза; 9 – исследуемый объект; 10 – передающее оптоволокно; 11 – коллимирующая линза; 12 – узкополосный пропускающий светофильтр на* λ*<sup>в</sup> = 785 нм; 13 – дихроичное зеркало; 14 – блок фильтров*

Часть рассеянного объектом 9 излучения коллимируется линзой 8, его коротковолновая составляющая, включая  $\lambda_{\rm B} = 785$ нм, подавляется не менее чем в  $10^6$  раз дихроичным зеркалом 5 и отрезающим фильтром 4, фокусируется на входной торец приёмного оптоволокна 2, по которому транспортируется до входной щели спектрометра Shamrock sr-303i 1 (Рис. 27). Спектральные составляющие излучения фиксируются встроенной охлаждаемой камерой DV420A-OE 2. Файлы спектральных распределений оцифровываются, передаются в компьютер и сохраняются на его жёстком диске. Управление камерой и спектрометром, а также запись данных в файл осуществляется компьютером через USB-интерфейс. Питание спектрометра и камеры осуществляется через блоки питания 3 и 4 от стандартной электросети 220 В, 50 Гц. Программное обеспечение спектрометра и камеры поддерживают различные форматы сохраняемых файлов. Предпочтение отдано формату \*.asc, т.к. он интерпретируется программной средой обработки

43

результатов MathCad как двухстолбцовая матрица, в первом столбце которой фиксируются длины волн, а во втором – соответствующие значения потока излучения.

![](_page_43_Picture_1.jpeg)

*Рис. 27 – Спектрометрический комплекс: 1 – спектрометр Shamrock sr-303i; 2 – встроенная охлаждаемая камера DV420A-OE; 3 – источник питания спектрометра; 4 – источник питания камеры*

1. Энергетические характеристики:

- мощность лазерного излучения 50 – 450 мВт;

- шаг регулировки мощности излучения 1 мВт;

 - длина волны лазерного излучения 785 нм с шириной линии 0.1нм;

2. Оптоволоконная сборка КР:

- кварцевые одномодовые волокна;

 - спектральный диапазон пропускания канала облучения (лазер -> объект) – 785  $\pm$  1 нм;

 - спектральный диапазон пропускания канала регистрации (объект -> спектрометр) – 800..1100 нм;

 - плотность мощности излучения в фокусе – не более 1,5  $Br/cm<sup>2</sup>$ .

3. Приемник излучения (спектрометр):

- спектральный диапазон 200-1200нм,

- погрешность измерения 0,05нм,

- время экспозиции 40мс-10с.

## *4.2 Принципы работы со спектрами КР*

<span id="page-44-0"></span>Суть комбинационного рассеяния описана в лабораторной работе №2.

Лазер с длиной волны возбуждения 785 вызывает комбинационное рассеяние в диапазоне 800-1200 (стоксовая компонента). Помимо комбинационного рассеяния от объекта идёт релеевское рассеяние на длине волны работы лазера 785 нм, которое на 6-7 порядков сильнее комбинационного рассеяние. Для подавления релевского рассеяния, которое может к тому же повредить камеру спектрометра (большие спектральные плотности мощности способны вызвать необратимые изменения матрицы), используется специально подобранный фильтр, подавляющий излучение на длине волны лазера на 5-6 порядков.

На ПК программа вырисовывает снятый спектр. Отображая по оси ординат спектральную плотность интенсивности излучения из диагностического волокна в относительных единицах, а по оси абсцисс длину волны в нм. В КР-спектроскопии принято работать с волновыми числами [см-1 ] вместо длины волны [нм]. Вызвано это тем, что волновые числа пропорциональны частоте и энергии, а последнюю можно представить как сумму энергии электронного состояния, колебательной и вращательной энергий. Т.к. при комбинационном рассеяние электронного состояния не происходит, а происходит лишь изменение колебательного числа, то из волнового числа пика КР вычитают волновое число, на котором излучает лазер. Для перехода от одних единиц к другим в итоге получаем формулу:

$$
\Delta v = \frac{10^7}{\lambda} - \frac{10^7}{\lambda_{\text{max}}},
$$

где  $\Delta v$  – волновое число пика КР,  $\lambda$ <sub>лаз</sub> – длина волны лазера,  $\lambda$  – длина волны пика КР.

Спектр комбинационного рассеяния света в воде представлен на рисунке 28. Какой-либо математической обработке сигнал спектрометра не подвергался, лишь абсолютные значения длин

волн пересчитывались в рамановские сдвиги, что было вызвано удобствами сравнения с литературными данными.

![](_page_45_Figure_1.jpeg)

*Рис. 28 – Спектр комбинационного рассеяния воды*

В спектре помимо комбинационного и релеевского рассеяния присутствует и флуоресценция проявляющаяся, как плавная спадающая кривая от 800 нм до 1100 нм, на фоне который и проявляются резкие пики КР. Флуоресценция в данном случае является паразитной.

Можно выделить четыре пика. Максимум 1-го пика имеет смещение по частоте относительно  $\lambda_B = 785$  нм  $\Delta v = 3229$  см<sup>-1</sup>; 2-го -  $\Delta v = 1640.5 \text{ cm}^{-1}$ ; 3-го  $\Delta v = 423 \text{ cm}^{-1}$ ; 4-го -  $\Delta v = 263 \text{ cm}^{-1}$ . 1-й и 2-й пики легко идентифицируются как валентные колебания ОН-групп и деформационные колебания молекул воды, соответственно [3]. Идентифицировать 3-й и 4-й пики пока не удалось.

Спектр комбинационного рассеяния этилового спирта приведён на рисунке 29. Как видно из рисунка 29, даже необработанный спектр этилового спирта существенно обогащён линиями по сравнению со спектром воды, поэтому результаты по его интерпретации целесообразно свести в таблицу 8.

46

![](_page_46_Figure_0.jpeg)

*Рис. 29 – Спектр комбинационного рассеяния этилового спирта*

![](_page_46_Picture_194.jpeg)

![](_page_46_Picture_195.jpeg)

![](_page_47_Picture_236.jpeg)

Для устранения флуоресцентной составляющей существуют 2 основных подхода:

1. подбор источника, не попадающего в полосы возбуждения флуоресценции исследуемых объектов,

2. математическое выделение и вычитание флуоресцентной линии.

Второй механизм стоиться на сложных многоитеррационных определениях кривой. Так подобный механизм доступен нам при помощи программы, написанной в Mathematica 8.

Если есть 2 спектра чистых вещества. Причём в одном спектре есть характерный пик с амплитудой A1, а во втором другой пик с амплитудой A2.

То для смеси из 2х этих компонент, с относительными концентрациями  $C_1$  и  $C_2$ . Значения пиков станут соответственно  $A_1C_1$  и  $A_2C_2$ .

Можно составить систему уравнений:

$$
\begin{cases}\nC_1 + C_2 = 1 \\
\frac{A_1 C_1}{A_2 C_2} = K_{12}\n\end{cases}
$$

где  $K_{12}$  – отношение амплитуд этих пиков из эксперимента для исслелуемой смеси

Решение этой системы позволяет найти относительные концентрации компонент. Формулы могут быть преобразованы для n-компонент, однако для выполнения первого уравнения мы должны знать состав смеси. Спектры чистых веществ и амплитуды характерных пиков должны быть получены на одном<br>оборудовании ипри одних настройках (чтобы был один оборудовании при одних настройках (чтобы был один масштабный коэффициент), но спектры смесей могут быть получены на другом оборудовании, т.к. в формуле 2 в случае появления масштабного коэффициента, он сократиться.

# <span id="page-48-0"></span>*4.2 Задание по лабораторной работе*

1. Включить питание спектрографа и камеры, вставив вилки в розетки сети 220 В 50 Гц и нажав переключатель на блоке питания для спектрографа.

2. Включить компьютер.

3. Включить лазер, включив блок питания напряжения. Убедиться, что охлаждение лазера заработало.

4. Проверить соединения камеры и спектрографа с компьютером посредством USB кабелей (USB кабели должны быть подключены к высокоскоростным портам USB 2.0).

5. Запустить программу для работы со спектрографом, используя ярлык на рабочем столе компьютера.

6. Включить охлаждение матрицы (раздел «hardware» (установка) главного меню), установив температуру -60С, и дождаться достижение заданной температуры, наблюдая индикатор в левой нижней части экрана. Примечание: Захолаживания матрицы камеры позволяет на несколько порядков понизить величину темнового тока.

7. Выбрать дифракционную решётку №1 (600 штрихов на мм, имеет наименьшее разрешение из 3х решёток на турели, но наибольший диапазон сканирования за 1 проход) на панели настойки положения турели.

8. Задать режим многопроходного спектра на панели настойки диапазона сканирования спектрографа. Диапазон сканирования решётки ограничен и определяется числом штрихов на 1 мм и геометрией оптической схемы. Использование режима многопроходности позволяет перекрыть требуемый диапазон несколькими проходами.

9. Задать диапазон сканирования от 7500 до 1200.

10. Задать коэффициент перекрытия положений решётки 30% между проходами.

11. Задать время экспозиции 20 сек на панели настойки настройки времени экспозиции (увеличение времени экспозиции позволяет поднять величину сигнала, но требует большего времени на проведение эксперимента).

12. Установить размер входной щели 400 мкм на панель настойки ширины входной щели (увеличение размера входной щели позволяет поднять величину сигнала, но снижает разрешение длины волны в эксперименте).

13. Диафрагму установить в положение «Авто» на панели настойки режима диафрагмы.

14. Получить спектры 2х выданных преподавателем жидкостей (обратите на то внимание, чтобы наливать жидкость равного уровня, а высоту положения зонда не изменять). Проводить измерения при затемнении.

15. Сохранить данные, использовав экспорт данных в формат файла «\*.asc».

16. Сделать 2 смеси 1:1 и 1:4. Промерьте их спектры. Сохранить данные.

17. Совместно с преподавателем воспользуйтесь обработкой в среде Mathematica 8 для преобразования графика и вычитания флуоресценции.

18. Сохраните 4 графика (графики отнормированных спектров).

19. Сопоставить полученные нормированные спектры между собой. Если есть различия, попробовать объяснить.

20. Найдите, чему соответствуют линии.

21. Найдите расчётным путём относительные концентрации веществ в спектрах.

22. Выключить охлаждение матрицы (раздел «hardware» (установка) главного меню), установив температуру +20С, и дождаться достижение температуры 10С, наблюдая индикатор в левой нижней части экрана.

23. Закрыть программу для работы со спектрографом.

24. Выключить компьютер.

25. Выключить спектрограф с камерой, отключив блоки питания от сети.

26. Выключить источник лазер.

# <span id="page-50-0"></span>*4.3 Вопросы для контроля*

1. Как думаете, что флуоресцирует?

2. Можно ли избавиться от флуоресценции?

3. Если смесь с неизвестным составом компонент, можно ли так как сделали определить относительные концентрации?

4. Зачем время экспозиции задали такое большое? Что будет, если его уменьшить в 20 раз?

5. Зачем формула перехода к волновым числам задаётся как отклонение от длины волны лазера?

6. Если возьмём лазер на 550 нм, что измениться?

7. Объясните назначение фильтров в пробнике.

8. Зачем используется захолаживание матрицы?

9. Можно ли определить значение пиков КР без вычитания флуоресценции? Попытайтесь это сделать.

10. Зачем лазеру охлаждение, если выходная мощность менее 1 Вт, что обычным маленьким радиатором без вентилятора рассеивается?

11. Как думаете, почему в атомарных спектрах линии узкие, а в молекулярных уширяются?

12. С ростом температуры, что будет происходить со спектром КР?

## <span id="page-51-0"></span>**Список использованных источников**

1. Приезжев, А.В. Лазерная диагностика в биологии и мдицине. [Текст] / А.В. Приезжев, В.В. Тучин, Л.П. Шубочкин. – М.: «Наука», 1989. – 240с.

2. Сущинский, М.М. Спектры комбинационного рассеяния молекул и кристаллов. [Текст] / М.М Сущинский. - М.: Наука, 1969. – 576с.

3. Буриков, С.А. Диагностика водно-этанольных растворов методами спектроскопии комбинационного рассеяния света. [Текст] / С.А. Буриков, Т.А. Доленко, С.В. Пацаева, В.И. Южаков // Оптика атмосферы и океана. – 2009. – Т.22. - № 11.–С. 1–7.

#### **ПРИЛОЖЕНИЕ**

<span id="page-52-0"></span>ФЕДЕРАЛЬНОЕ ГОСУДАРСТВЕННОЕ АВТОНОМНОЕ ОБРАЗОВАТЕЛЬНОЕ УЧРЕЖДЕНИЕ ВЫСШЕГО ОБРАЗОВАНИЯ «САМАРСКИЙ ГОСУДАРСТВЕННЫЙ АЭРОКОСМИЧЕСКИЙ УНИВЕРСИТЕТ имени академика С.П. КОРОЛЁВА (НАЦИОНАЛЬНЫЙ ИССЛЕДОВАТЕЛЬСКИЙ УНИВЕРСИТЕТ)»

# *Лабораторная работа «Взаимодействие лазерного излучения с веществом»*

Работу выполнил: Студент гр.№ ФИО

Проверил: ФИО преподавателя

Самара 201\_

Учебное издание

#### **ВЗАИМОДЕЙСТВИЕ ЛАЗЕРНОГО ИЗЛУЧЕНИЯ С ВЕЩЕСТВОМ**

*Методические указания*

#### Составители: *Тимченко Елена Владимировна Тимченко Павел Евгеньевич*

Печатается в авторской редакции

Подписано в печать 14.10.2014 . Формат 60×84 1/16. Бумага офсетная. Печать офсетная. Печ.л. 3,5. Тираж 100 экз. Заказ .

Самарский государственный аэрокосмический университет. 443086 Самара, Московское шоссе, 34.

\_\_\_\_\_\_\_\_\_\_\_\_\_\_\_\_\_\_\_\_\_\_\_\_\_\_\_\_\_\_\_\_\_\_\_\_\_\_\_\_\_\_\_\_\_\_\_\_\_\_

Изд-во Самарского государственного аэрокосмического университета имени академика С.П.Королева 443086 Самара, Московское шоссе, 34.